## <span id="page-0-0"></span>Package: prrd (via r-universe)

October 4, 2024

Type Package Title Parallel Runs of Reverse Depends Version 0.0.6 Date 2024-03-06 Description Reverse depends for a given package are queued such that multiple workers can run the reverse-dependency tests in parallel. License GPL  $(>= 2)$ Imports config, liteq, data.table, crayon, DBI, RSQLite Suggests docopt, foghorn, anytime URL <https://github.com/eddelbuettel/prrd>, <https://dirk.eddelbuettel.com/code/prrd.html> BugReports <https://github.com/eddelbuettel/prrd/issues> RoxygenNote 6.0.1 Encoding UTF-8 Repository https://eddelbuettel.r-universe.dev RemoteUrl https://github.com/eddelbuettel/prrd

RemoteRef HEAD

RemoteSha 8e08027476b8bfd7fafcbe5c099b6335538348a7

## **Contents**

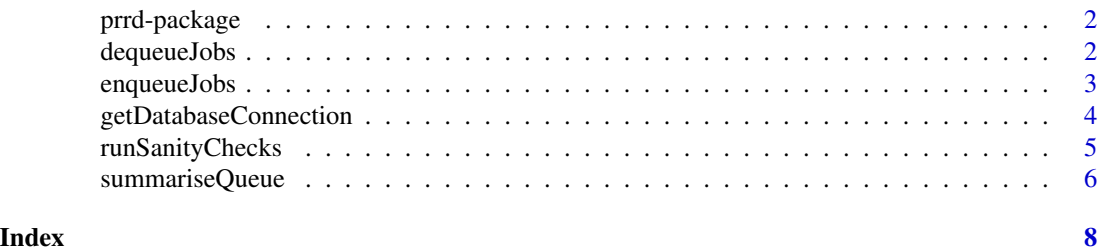

<span id="page-1-0"></span>

## Description

Reverse depends for a given package are queued such that multiple workers can run the reversedependency tests in parallel.

## Package Content

Index: This package was not yet installed at build time.

#### Maintainer

Dirk Eddelbuettel <edd@debian.org>

## Author(s)

Dirk Eddelbuettel [aut, cre] (<https://orcid.org/0000-0001-6419-907X>)

dequeueJobs *Dequeue and run reverse-dependency checks, possibly in parallel*

## Description

Dequeue package for (potentially parallel) reverse-dependency check

#### Usage

```
dequeueJobs(package, directory, exclude = NULL, date = format(Sys.Date()))
```

```
dequeueDepends(package, directory)
```
## Arguments

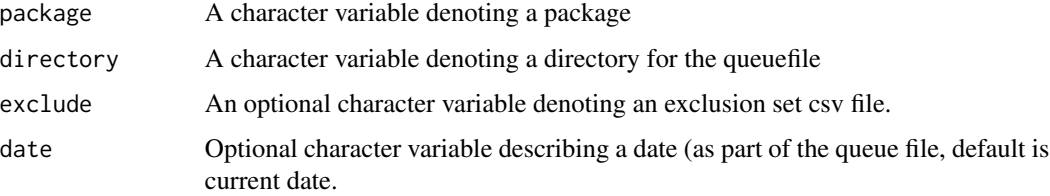

## <span id="page-2-0"></span>enqueueJobs 3

## Details

This function consumes previously enqueued jobs for reverse dependency checks. It is set up in such a way that multiple distinct and independent process can run checks in parallel without effecting each other. If the underlying queue file is on a network drive, this should may also work across multiple machines.

## Value

A queue is create as a side effect, its elements are returned invisibly

## Author(s)

Dirk Eddelbuettel

enqueueJobs *Enqueues reverse-dependent packages*

#### Description

Enqueue package for subsequent reverse-dependency check

## Usage

```
enqueueJobs(package, directory, dbfile = "", addfailed = FALSE)
```

```
enqueueDepends(package, directory)
```
#### Arguments

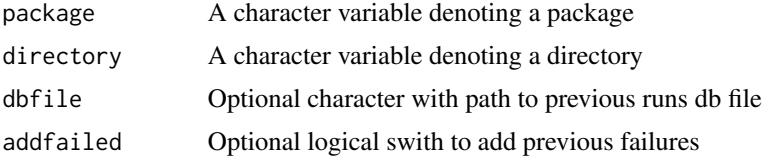

#### Details

This function relies on the [available.packages](#page-0-0) function from R along with the liteq package. The getQueueFile function is used to determine the queue file directory and name.

#### Value

A queue is create as a side effect, its elements are returned invisibly

#### Author(s)

Dirk Eddelbuettel

## Examples

```
## Not run:
td \leftarrow tempdir()options(repos=c(CRAN="https://cloud.r-project.org"))
jobsdf <- enqueueJobs(package="digest", directory=td)
## End(Not run)
```
getDatabaseConnection *Database Helper Functions*

## Description

Several Database Connection Helper Functions

## Usage

```
getDatabaseConnection(file)
```
createTable(con)

insertRow(con, df)

createRunDataTable(con)

## Arguments

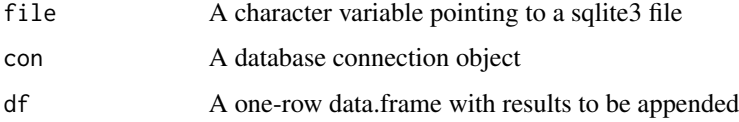

## Details

These functions return a connection, create a table and insert a row of data, respectively.

## Value

A connection object

## Author(s)

Dirk Eddelbuettel

<span id="page-3-0"></span>

<span id="page-4-0"></span>

#### Description

These functions create a data directory name given a package name and additional optional arguments which can be used to store test meta-data and results, return a queue file name, return the configuration object (retrieved from several standard locations) and load the exclusion set.

## Usage

```
runSanityChecks()
runEnqueueSanityChecks()
getDataDirectory(package, date = format(Sys.Date()), path = ".",
 sep = "")
getQueueFile(package, date = format(Sys.Date()), path = ".", sep = "_")
getConfig(debug = FALSE)
getExclusionSet(exclusionfile)
```
## Arguments

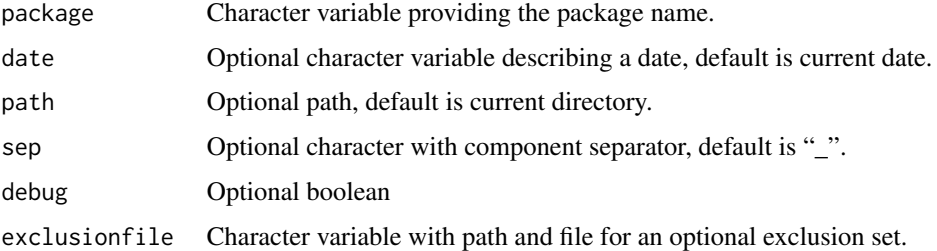

#### Details

Additional helper functions get particular directories, config settings or check some assumptions about files in PATH and alike,

## Value

For getDataDirectory, a directory name. For getQueueFile, a queue database file name (used only internally). For getConfig, a named vector with config entries. For getExclusionSet a character vector of package names. Nothing is returned by runSanityChecks which is invoked for its side effect of validation (currently only if run-xvfb-safe is in the PATH).

#### <span id="page-5-0"></span>Config File

An optional config file can be used to set several configuration variables. Currently supported are

setup The path to an R file that will be source'ed.

- workdir The directory used for the parallel run of reverse depends. May be an absolute or relative path.
- libdir The directory passed to .1ibPaths allow for additional build-dependencies. May be an absolute or relative path.

debug A boolean switch to enable more debugging output.

verbose A boolean switch to enable more verbose output.

The setup field is particularly useful as the file being sourced can contain other R expressions setting environment variables or options. It is (currently) searched in the four locations ".prrd.yaml", "~/.R/prrd.yaml", "~/.prrd.yaml", and "/etc/R/prrd.yaml". The first file found ends the search and is used, content is not merged from several files.

## Author(s)

Dirk Eddelbuettel

summariseQueue *Summarisse results from a reverse-dependency check*

#### **Description**

Summarise results from (potentially parallel) reverse-dependency check

## Usage

```
summariseQueue(package, directory, dbfile = "", extended = FALSE,
 foghorn = FALSE)
```
#### Arguments

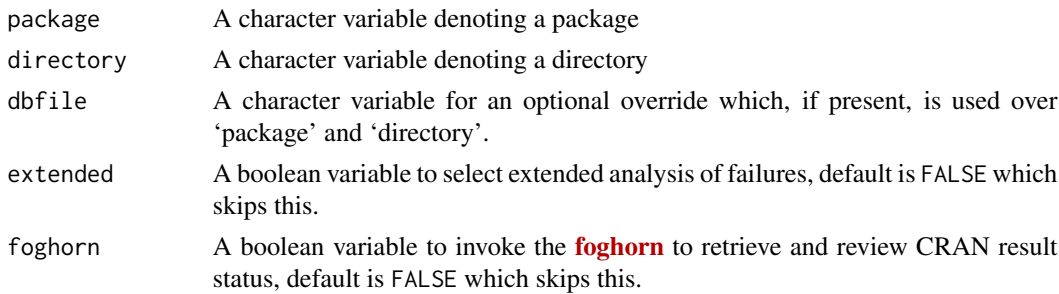

#### Value

NULL, invisibly

summariseQueue

## Author(s)

Dirk Eddelbuettel

# <span id="page-7-0"></span>Index

∗ package prrd-package, [2](#page-1-0) available.packages, *[3](#page-2-0)* createRunDataTable *(*getDatabaseConnection*)*, [4](#page-3-0) createTable *(*getDatabaseConnection*)*, [4](#page-3-0)

dequeueDepends *(*dequeueJobs*)*, [2](#page-1-0) dequeueJobs, [2](#page-1-0)

enqueueDepends *(*enqueueJobs*)*, [3](#page-2-0) enqueueJobs, [3](#page-2-0)

getConfig *(*runSanityChecks*)*, [5](#page-4-0) getDatabaseConnection, [4](#page-3-0) getDataDirectory *(*runSanityChecks*)*, [5](#page-4-0) getExclusionSet *(*runSanityChecks*)*, [5](#page-4-0) getQueueFile *(*runSanityChecks*)*, [5](#page-4-0)

insertRow *(*getDatabaseConnection*)*, [4](#page-3-0)

prrd *(*prrd-package*)*, [2](#page-1-0) prrd-package, [2](#page-1-0)

runEnqueueSanityChecks *(*runSanityChecks*)*, [5](#page-4-0) runSanityChecks, [5](#page-4-0)

summariseQueue, [6](#page-5-0)